# Anleitung zum Umgang mit der Neuimplementierung der Beschlusskontrolle - Bürgerinfo

### Was wird sich durch die Neuimplementierung ändern?

Die neue Beschlusskontrolle wird zukünftig nicht mehr über eine externe Datenbank geführt, sondern direkt in Allris erfasst. Durch diese Änderung ist es nun möglich, dass die Öffentlichkeit nicht mehr nur die erledigten Umsetzungsstände, sondern auch die Zwischenstände der noch nicht erledigten Beschlüsse einsehen kann.

## **E**insehen der Beschlussumsetzung

Die Umsetzungsstände der gefassten Beschlüsse sind in Allris net über den Reiter "TOP"  $\rightarrow$  "Beschlusskontrolle" einsehbar und verfolgbar.

**TOP** Recherche

Übersicht

⋟

Beschlusskontrolle

In der Beschlusskontrolle können die Beschlüsse mithilfe der Suchkriterien gefiltert werden. Dadurch lassen sich bspw. gezielt nur die Beschlüsse eines bestimmten Gremiums, bestimmter Vorlagearten oder bspw. des Umsetzungsstandes (nicht erledigt / erledigt) anzeigen. Somit kann auch gezielt nur nach den Umsetzungsständen von Bürgeranträgen gefiltert werden.

In der Übersicht werden bereits die Sachstände zum jeweiligen Beschluss aufgeführt.

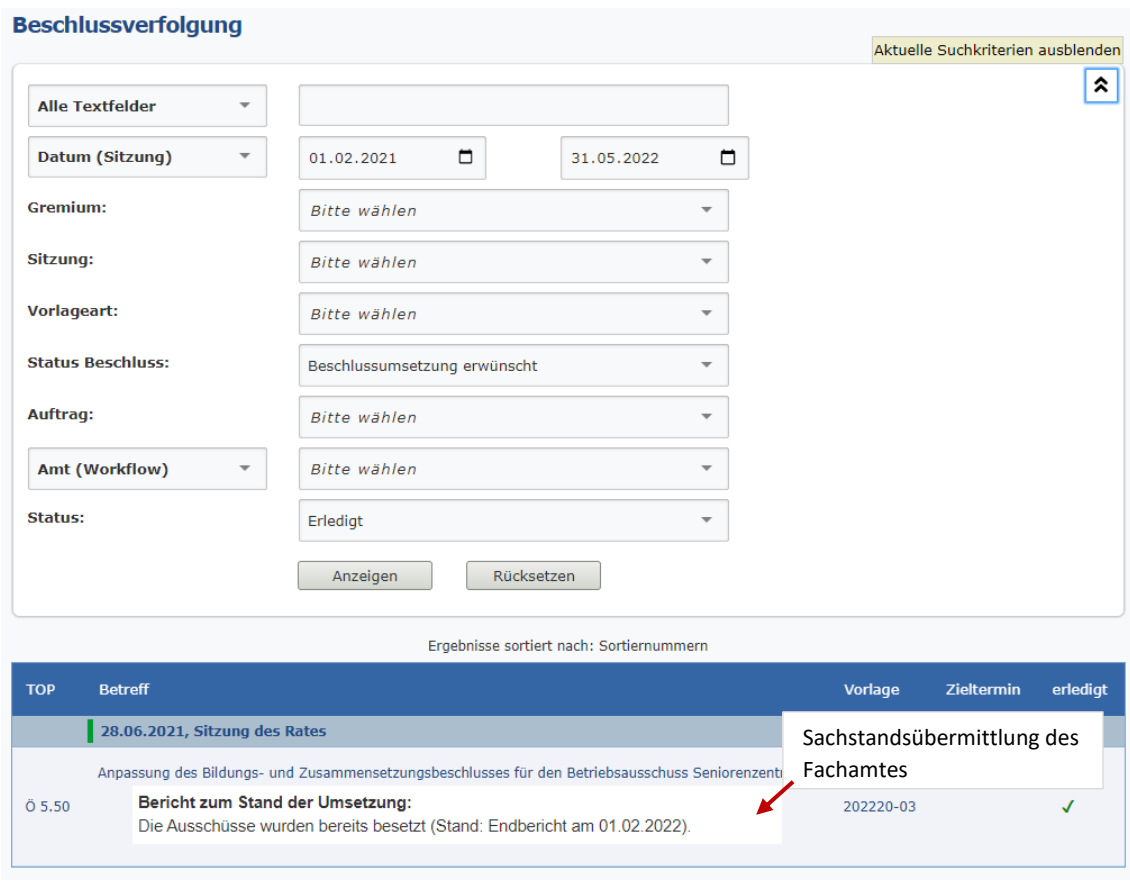

#### OB-12 Geschäftsbereich Dezernats- und Verwaltungssteuerung

Möchte man sich den Beschluss im Einzelnen anschauen, gelangt man durch das Anklicken des jeweiligen Beschlusses zum Beschlussauszug.

Durch das Anwählen des Dokuments "Umsetzungsstand" gelangt man automatisch zu den bislang hinterlegten Sachständen.

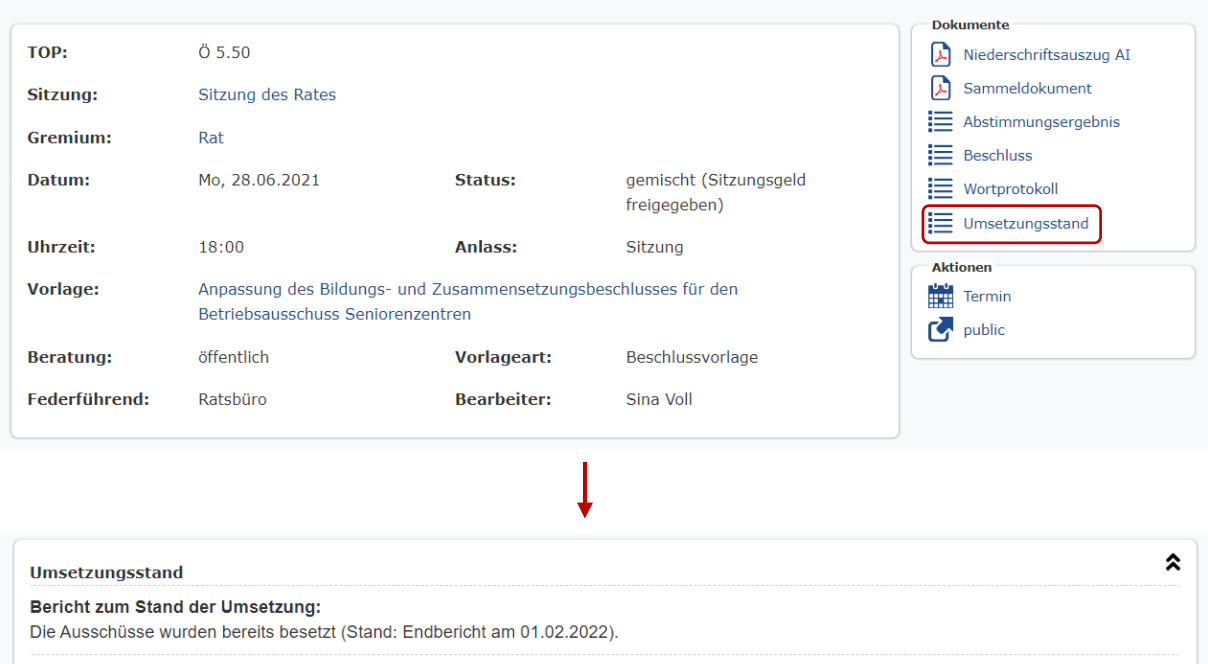

28.06.2021 - 5.50 Anpassung des Bildungs- und Zusammensetzungsbes...

Eine andere Möglichkeit, wie ein Umsetzungsstand eingesehen werden kann, ist, direkt über die jeweilige Drucksachennummer zu gehen. Hierzu muss in der Beratungsfolge beim beschlussfassenden Gremium die Option "NA" angeklickt werden.

#### 202220-03 - Beschlussvorlage

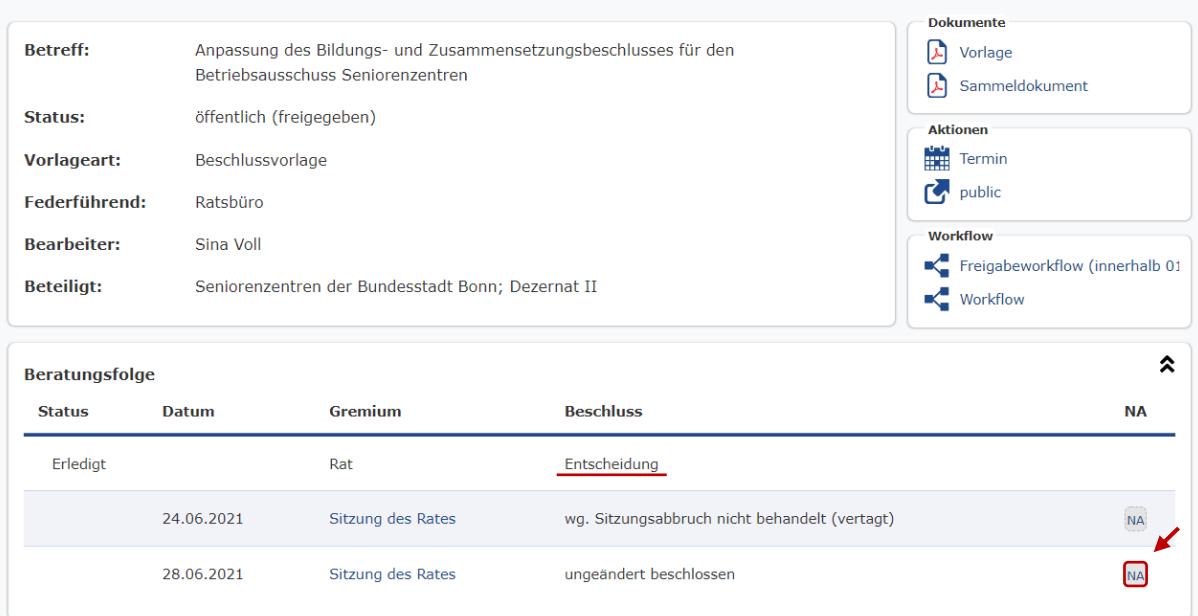

Sodann gelangt man erneut in den Beschlussauszug, sodass der Umsetzungsstand über das Dokument "Umsetzungsstand" eingesehen werden kann.

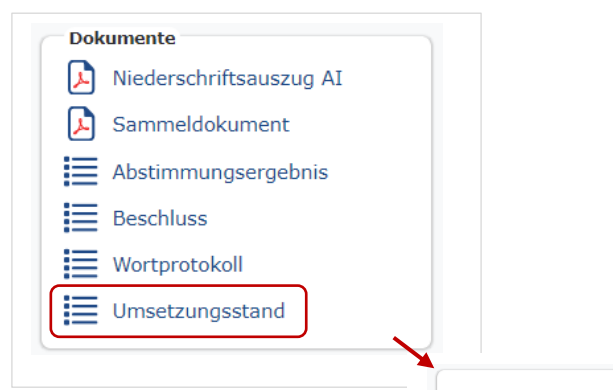

#### Umsetzungsstand

Bericht zum Stand der Umsetzung:

Die Ausschüsse wurden bereits besetzt (Stand: Endbericht am 01.02.2022).